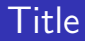

# Introduction to tokamak operation (GOLEM specific)

Vojtěch Svoboda

<span id="page-0-0"></span>For GOLem reMote TRAIning Course https://gomtraic.fjfi.cvut.cz

### Outline of the talk

#### **[Introduction](#page-2-0)**

- [Tokamak GOLEM engineering scheme](#page-16-0)
- [Tokamak GOLEM diagnostics](#page-30-0)
- [Tokamak GOLEM chamber conditioning](#page-45-0)
- [Tokamak GOLEM remote operation](#page-48-0)
- [FUMTRAIC problem solving electron temperature estimation](#page-52-0)
- [GOMTRAIC GOLem reMote TRAIning Course](#page-56-0)

#### Content

#### [Introduction](#page-2-0)

- [Tokamak GOLEM engineering scheme](#page-16-0)
- [Tokamak GOLEM diagnostics](#page-30-0)
- [Tokamak GOLEM chamber conditioning](#page-45-0)
- [Tokamak GOLEM remote operation](#page-48-0)
- [FUMTRAIC problem solving electron temperature estimation](#page-52-0)
- <span id="page-2-0"></span>[GOMTRAIC - GOLem reMote TRAIning Course](#page-56-0)

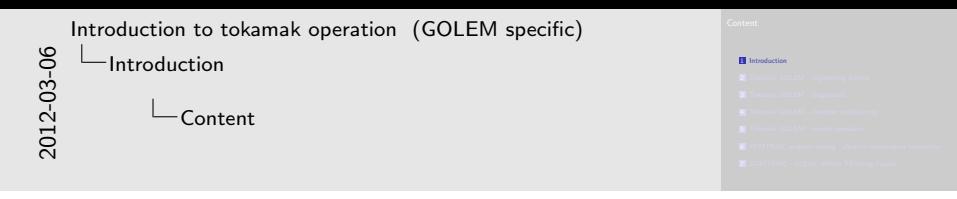

Section begin

# Tokamak GOLEM - basic parameters:

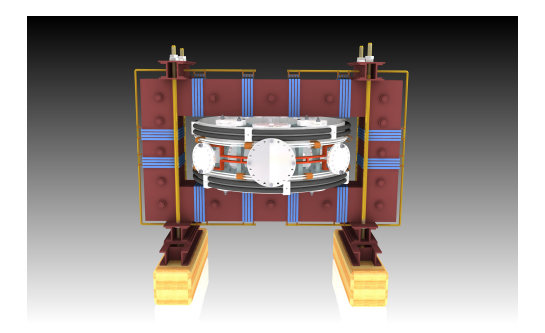

- **major radius**  $R = 0.4$
- plasma current  $I_{p1}$  < 10 kA
- **toroidal magnetic field**  $B_t < 1$  T
- $\blacksquare$  electron temperature  $T_e(0) < 200$  eV
- **m** minor radius  $a = 0.085$  m
- u pulse length  $t < 20$  ms
- plasma density  $n_e = 0.2 - 3.0 * 10^{19}/m^{-3}$
- $\blacksquare$  ion temperature  $T_i(0) < 100$  eV

```
2012-03-06
```

```
Introduction to tokamak operation (GOLEM specific)
   Introduction
         Tokamak GOLEM - basic parameters:
```
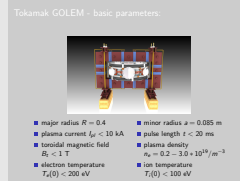

The GOLEM tokamak (formerly CASTOR) at Czech Technical University is demonstrated as an educational device for domestic and foreign students. The reinstalled tokamak ( $R = 0.4$  m, a = 0.085 m) currently operates at a modest range of parameters ( $B_t < 0.8$  T,  $I_p < 10$  kA, pulse length  $<$  15 ms) which corresponds to a very small fusion triple product. Despite this fact, small tokamaks can produce edge plasma with similar characteristics to large tokamaks and so have general validity [\[1\]](#page-64-0). Additionally the remote participation features could be applied to a tokamak of any size.

———— Credit:[\[2\]](#page-65-0)

### Tokamak GOLEM for Education - Historical Background

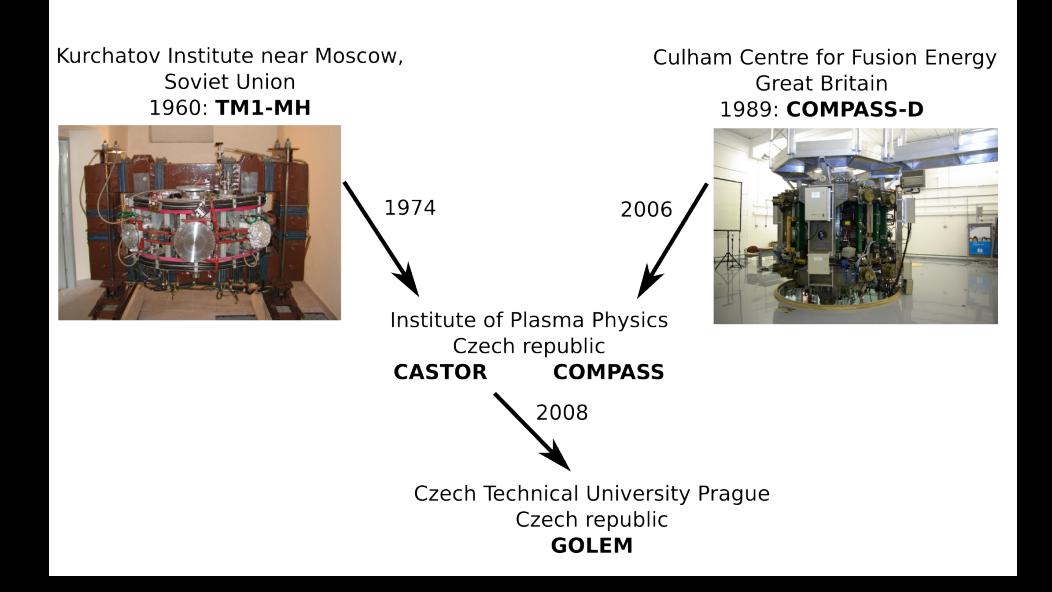

[Introduction to tokamak operation \(GOLEM specific\)](#page-0-0)

[Introduction](#page-2-0)

Tokamak GOLEM for Education - Historical Background

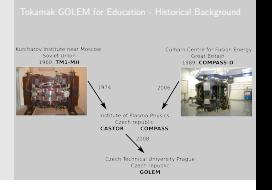

The GOLEM tokamak was built as TM-1 (Tokamak Malyj - meaning "a small tokamak No 1") in Kurchatov institute near Moscow in 1960, so TM-1 was the third tokamak after T-1 and T-2. In late 1960s, this tokamak was offered for free to Czechoslovak republic to test some theories. The machine was reinstalled in Prague in 1977 as TM-1MH and later completely refurbished and started as CASTOR in 1984. Main experimental research was into edge turbulences and RF current drive. It worked in IPP Prague until 2007 but due to its small size and circular, "limiter" plasma its potential for ITER-relevant research was next to nothing. Therefore IPP was happy to get the bigger and modern UK tokamak COMPASS instead. The CASTOR tokamak has been moved to a new location and started a new educational mission under the Czech Technical University, Faculty of Nuclear Sciences and Physical Engineering.

2012-03-06

———— Credit:[?]

# The Golem tokamak - South view (02/12)

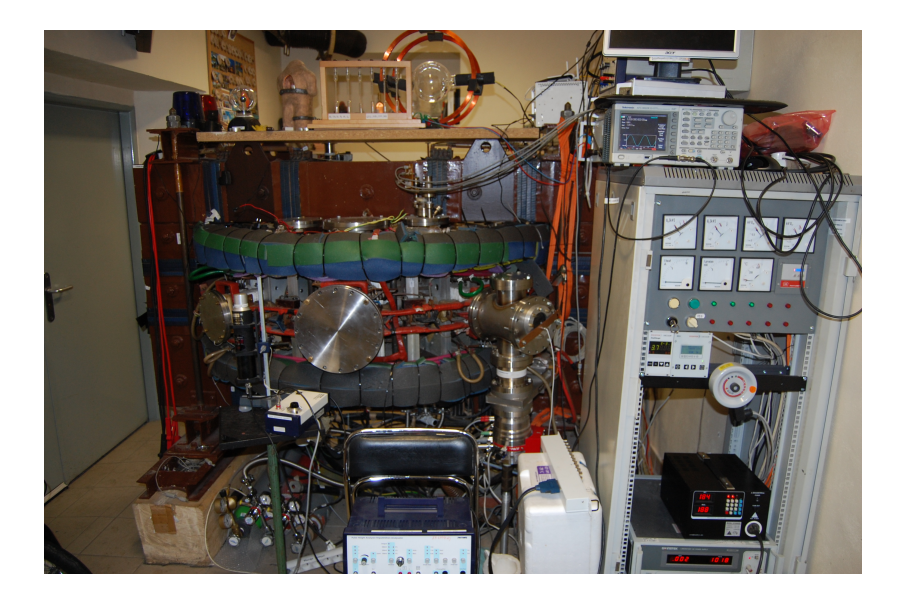

# The Golem tokamak - South view (02/12)

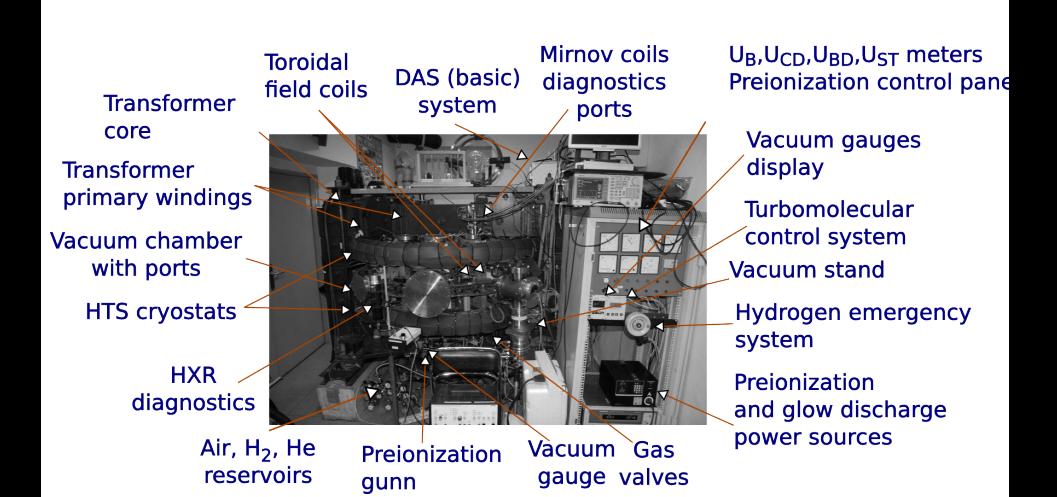

# The Golem tokamak - North view (02/12)

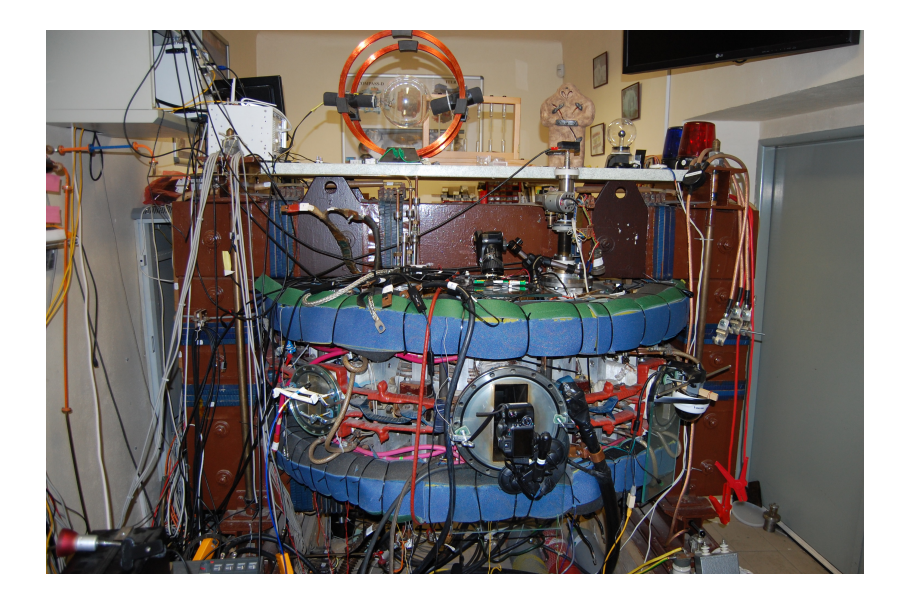

### Unique remote operation capability

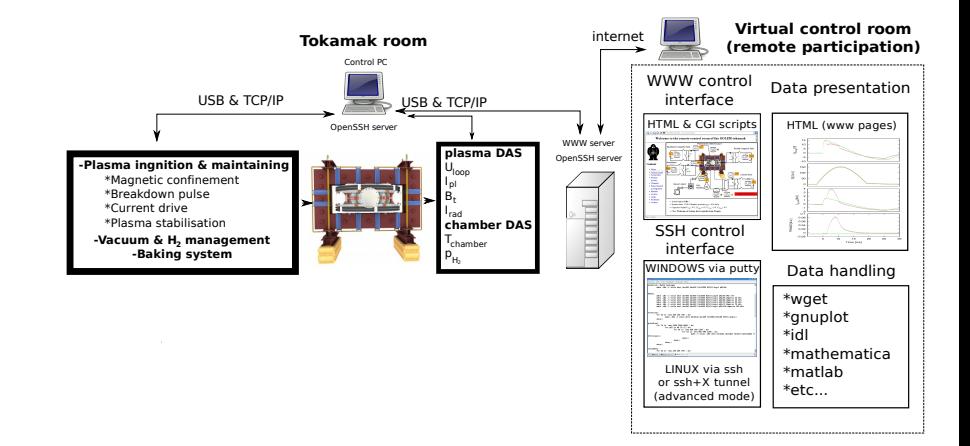

### The GOLEM tokamak virtual model

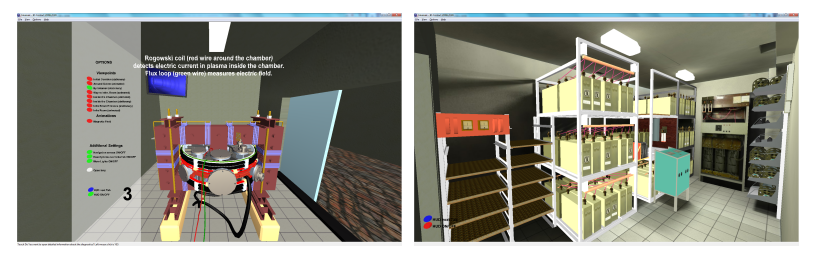

#### Tokamak Room & Infrastructure Room

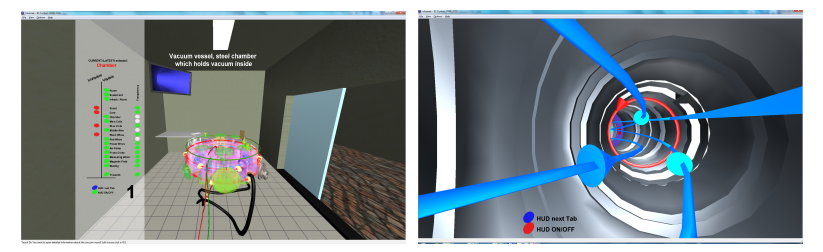

Inner view & Inside chamber

# The GOLEM tokamak virtual Control Room - level I

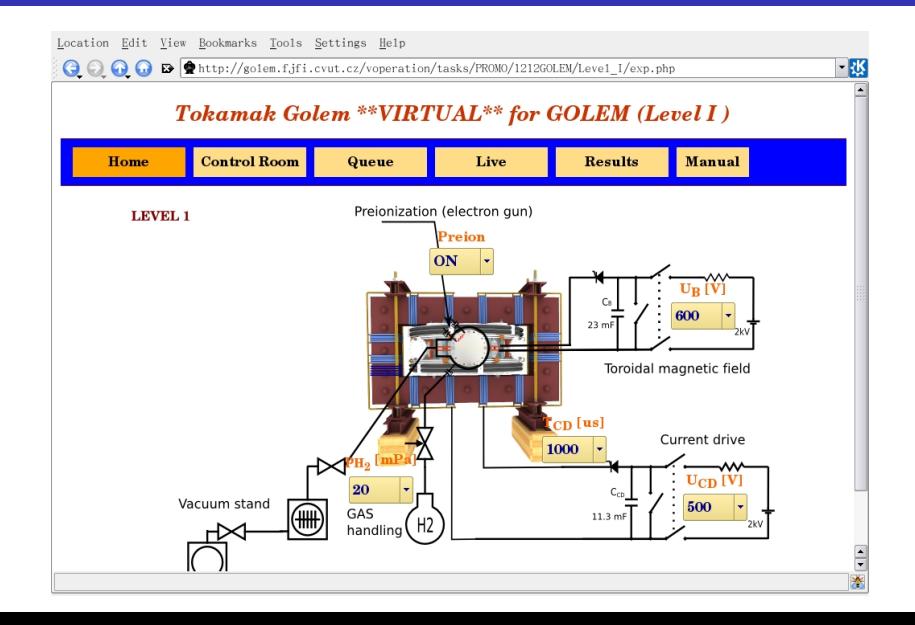

# The GOLEM tokamak virtual Control Room - level II

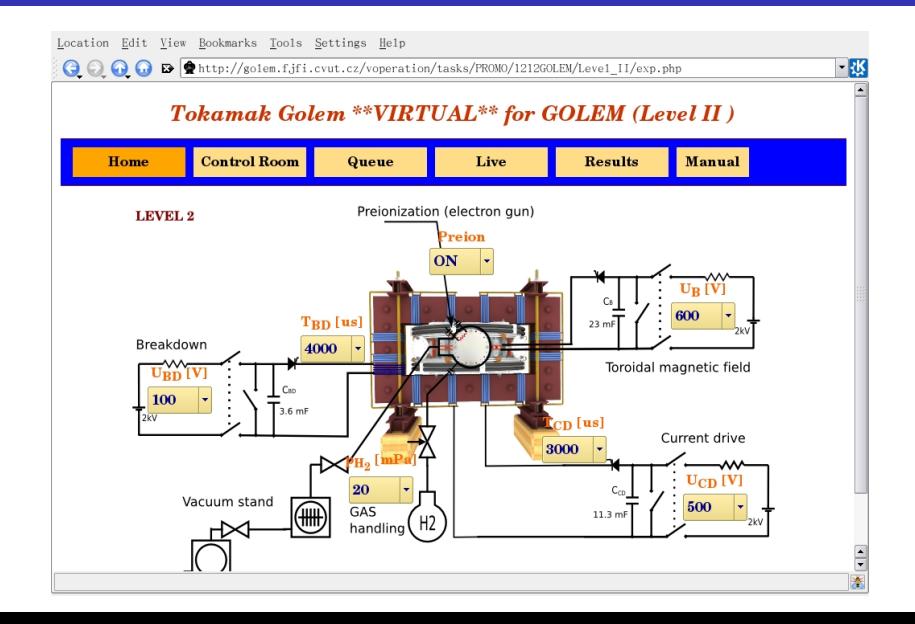

### The GOLEM tokamak real Control Room

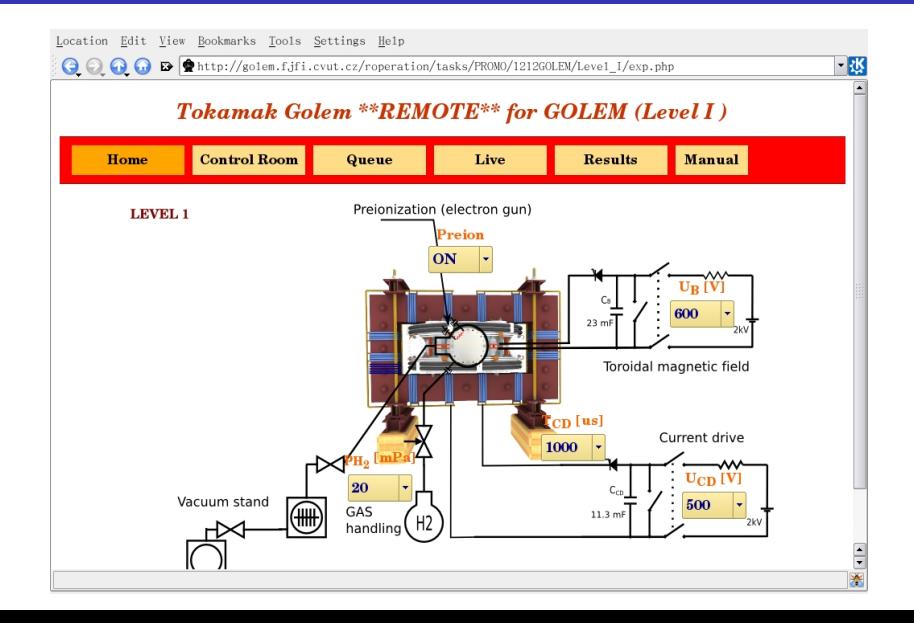

### Tokamak GOLEM - mission:

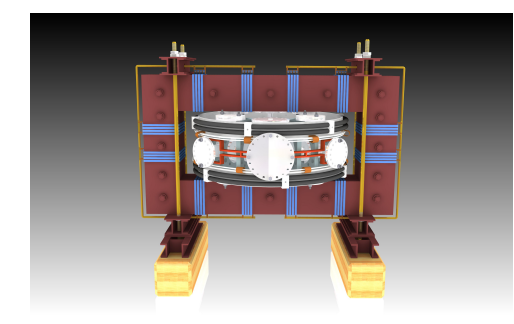

- **Educational device**
- As simple as possible.
- $\blacksquare$  Low cost.
- Some scientific goals.
- (-: Bombenfest :-)
- (-: Idiotensichre :-)

#### WEB address:

#### <span id="page-16-0"></span>http://golem.fjfi.cvut.cz

#### Content

#### [Introduction](#page-2-0)

- [Tokamak GOLEM engineering scheme](#page-16-0)
- [Tokamak GOLEM diagnostics](#page-30-0)
- [Tokamak GOLEM chamber conditioning](#page-45-0)
- [Tokamak GOLEM remote operation](#page-48-0)
- [FUMTRAIC problem solving electron temperature estimation](#page-52-0)
- <span id="page-17-0"></span>[GOMTRAIC - GOLem reMote TRAIning Course](#page-56-0)

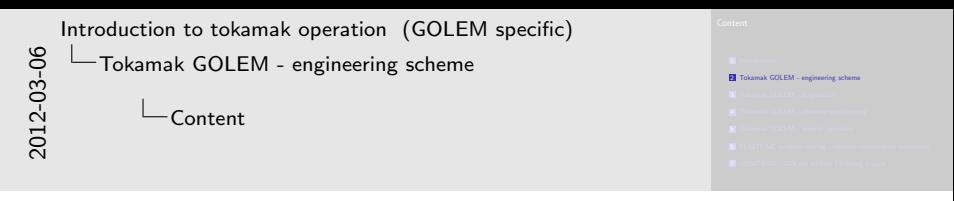

Section begin

# Plasma in Tokamak GOLEM - to do

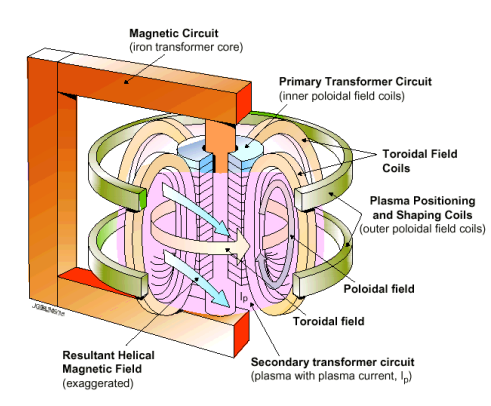

- Vacuum.
- $\blacksquare$  Fill in working gas  $(H<sub>2</sub>$  or He).
- **T**oroidal magnetic field to confine plasma.
- **Toroidal electric field** to breakdown neutral gas into plasma and consequently heat it.
- **Plasma positioning.**
- Diagnostics.

# Tokamak GOLEM - engineering scheeme

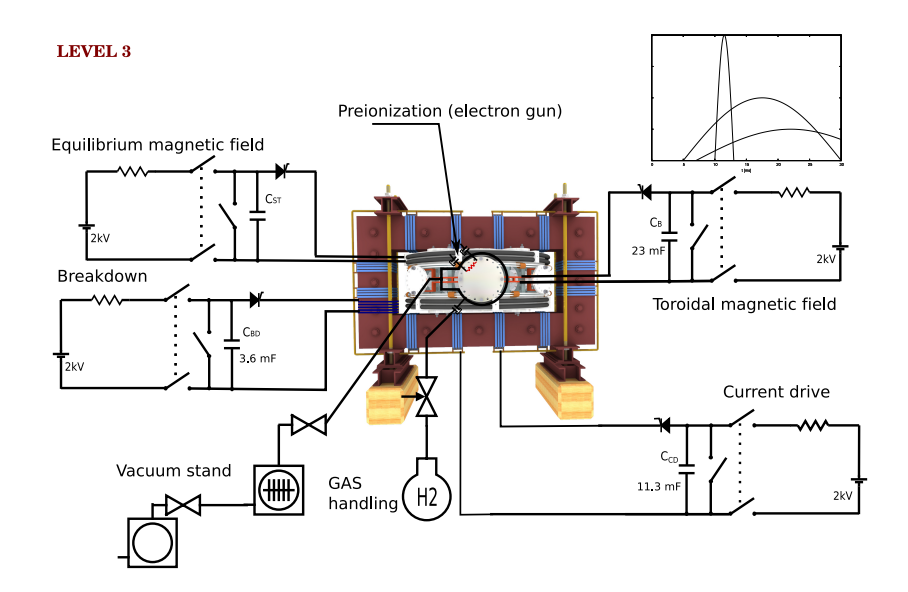

# Tokamak GOLEM - basic

LEVEL 0

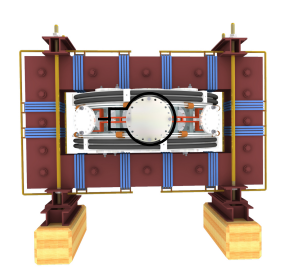

# + vacuum pumping system (100 kPa  $\rightarrow \approx 1$  mPa)

**LEVEL 0** 

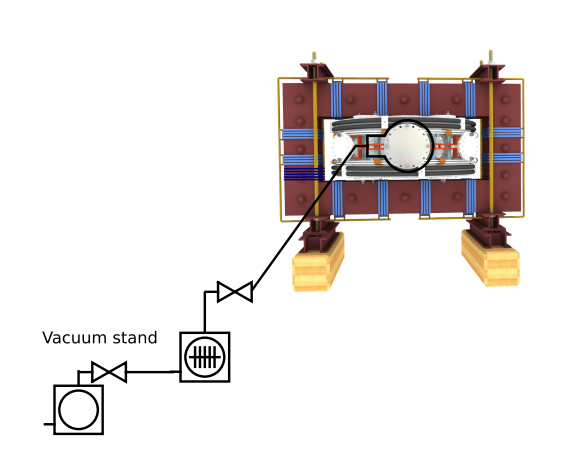

# + working gas management ( $H_2$  or He)

LEVEL 0

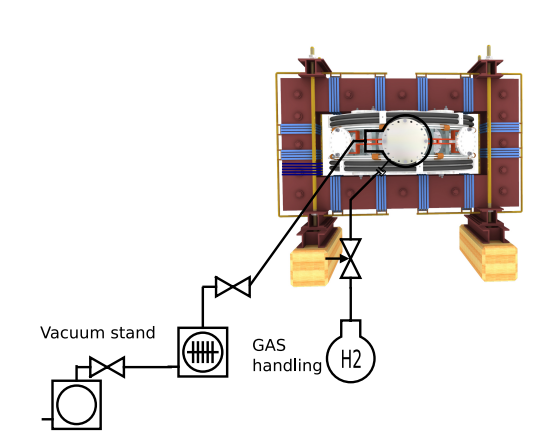

# $+$  toroidal magnetic field  $B_t$  ..  $\boldsymbol{\mathsf{pl}}$ asma confinement

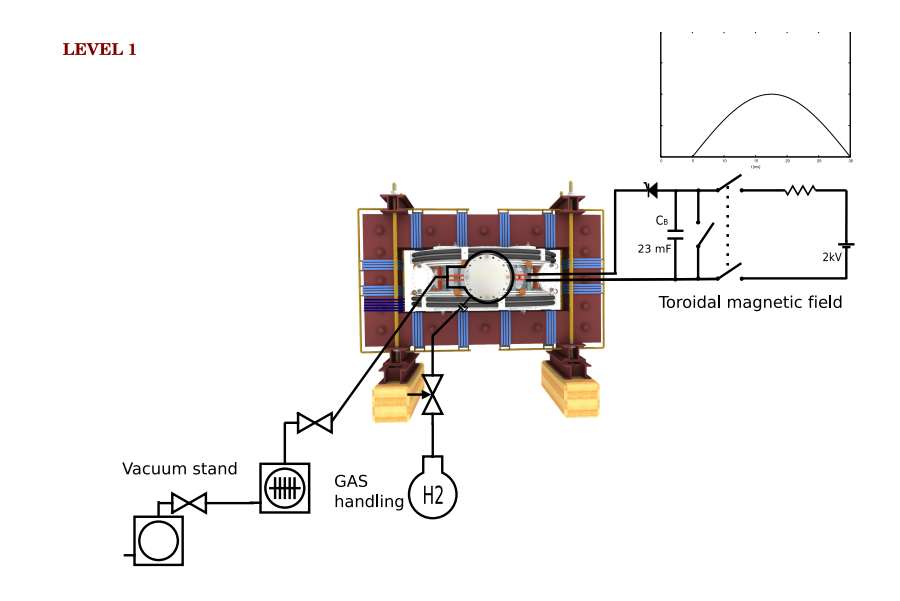

# Insertion - LC circuit

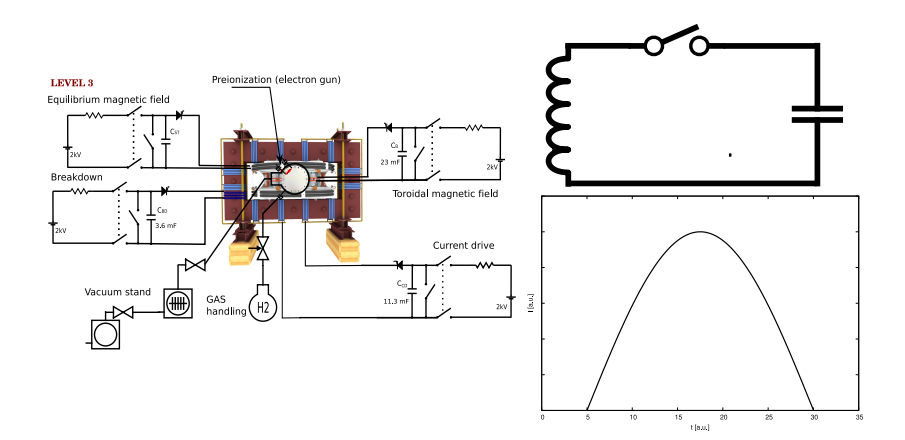

### + toroidal electric field  $E_{CD}$  .. plasma heating

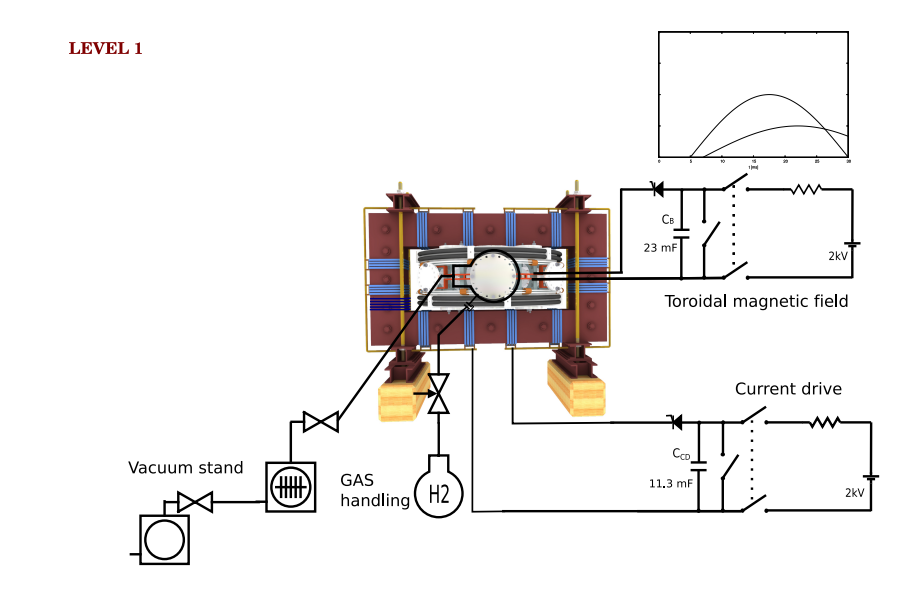

#### + toroidal electric field  $E_{BD}$  .. plasma creation

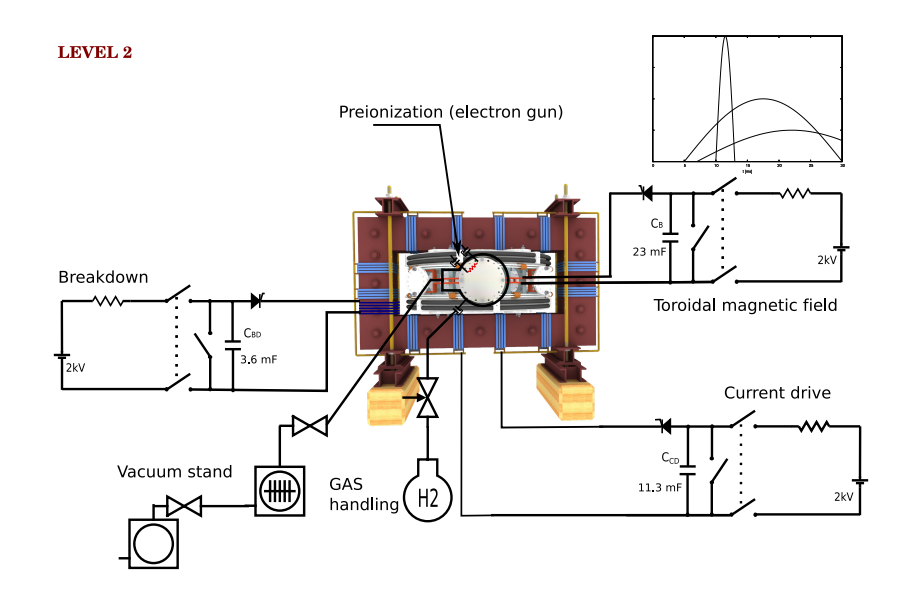

### + equilibrium magnetic field  $B_{EO}$  .. plasma stabilization

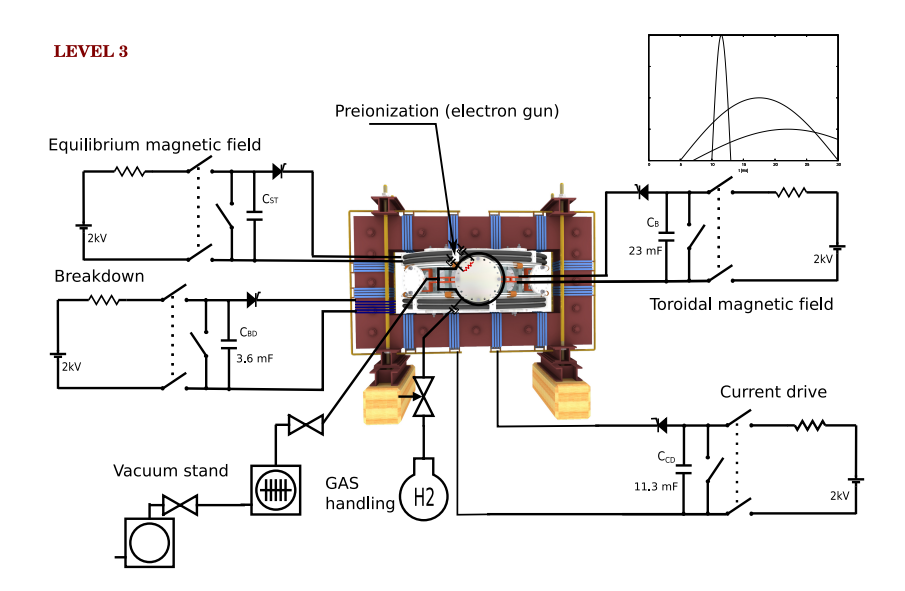

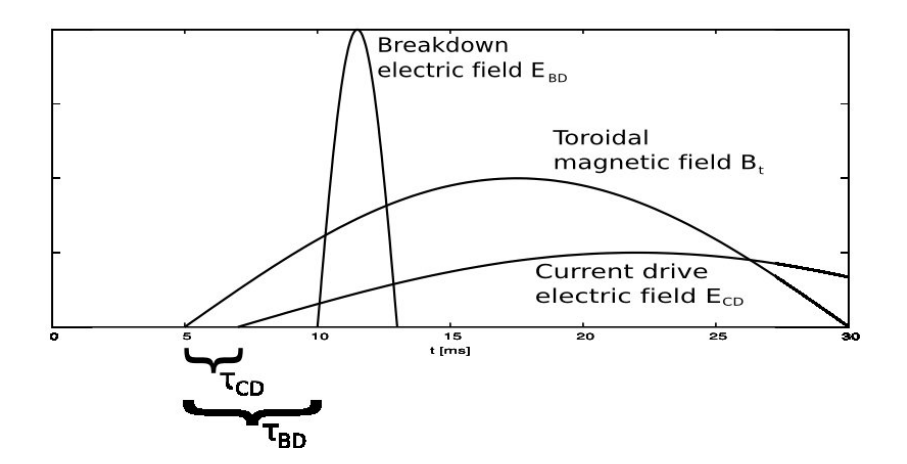

# The GOLEM tokamak virtual Control Room - level II

<span id="page-30-0"></span>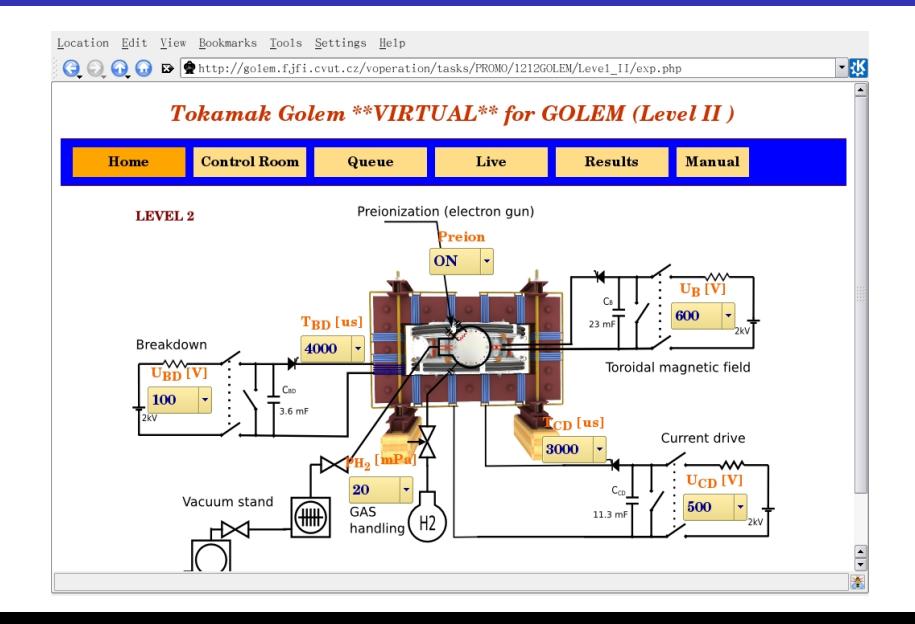

#### Content

#### [Introduction](#page-2-0)

- [Tokamak GOLEM engineering scheme](#page-16-0)
- [Tokamak GOLEM diagnostics](#page-30-0)
- [Tokamak GOLEM chamber conditioning](#page-45-0)
- [Tokamak GOLEM remote operation](#page-48-0)
- [FUMTRAIC problem solving electron temperature estimation](#page-52-0)
- <span id="page-31-0"></span>[GOMTRAIC - GOLem reMote TRAIning Course](#page-56-0)

```
3 Tokamak GOLEM - diagnostics
                                                                                                                      4 Tokamak GOLEM - dagnostics<br>4 Tokamak GOLEM - chamber conditioning
2012-03-06
     Introduction to tokamak operation (GOLEM specific)
            Tokamak GOLEM - diagnostics
                       Content
```
Section begin

### Basic plasma diagnostics in tokamak GOLEM

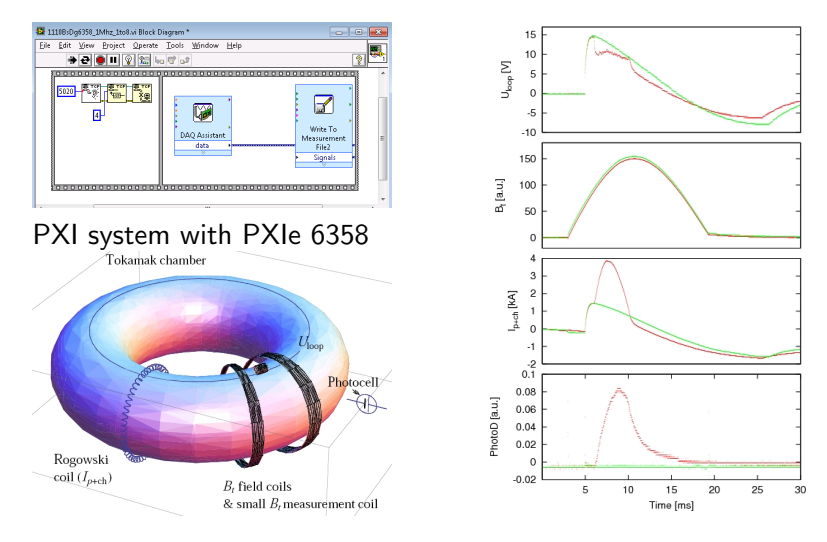

Data Acquisition System based on:

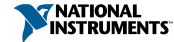

# GOLEM basic Data Acquisition System (DAS)

Data file example, DAS  $\Delta t = 10 \mu s/f = 100$ kHz (neutral gas into plasma breakdown focused)

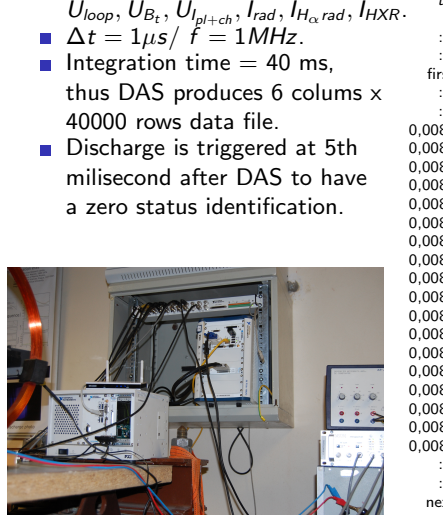

 $\blacksquare$ 

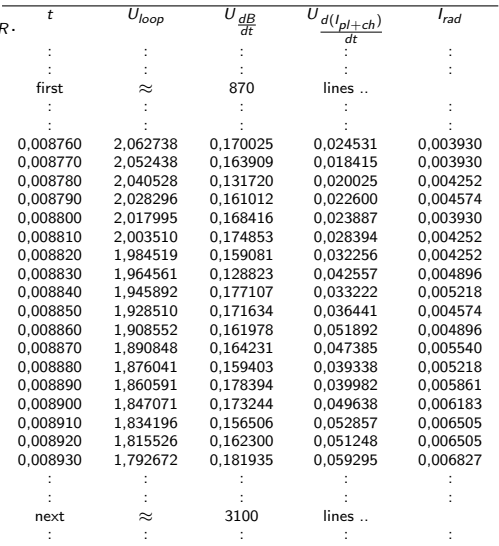

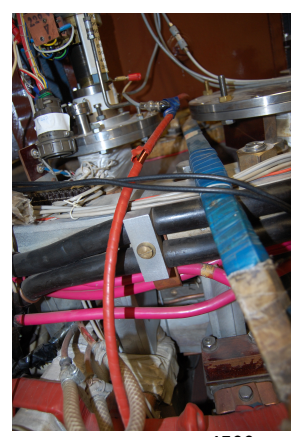

Is deduced from Rogowski coil measurements with three operations:

- offset identification from first 4500 data rows).
- $\blacksquare$  time integration (it is a magnetic diagnostic, where  $\mathit{U}_{acquired} \sim \frac{dI_{total}}{dt})$
- **n** multiplication of calibration factor  $C_{\text{rof}}$

 $\left\langle U_{\text{offset}}^{\text{rog}}\right\rangle =\frac{1}{450}$ 4500  $\sum$  $i=0$  $U_i^{rog}$  $\sigma_i^{rog}$ ;  $I_{total} \approx C_{rog} (\sum^{40000}$  $i=0$  $U_i^{rog}\Delta t - \langle U_{offset}^{rog} \rangle t$ .

# Basic diagnostic - toroidal magnetic filed  $B_t$

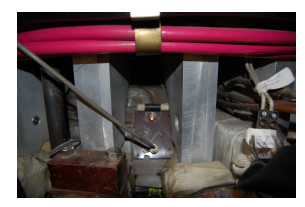

Is deduced from small coil measurements with three operations:

- offset identification from first 4500 data rows).
- $\blacksquare$  time integration (it is a magnetic diagnostic, where  $\mathit{U}_{acquired} \sim \frac{dB_t}{dt})$

**multiplication of calibration factor**  $C_{Bt}$  $\left\langle \left. U^{B t}_{\rm offset} \right\rangle = \frac{1}{450}$ 4500  $\sum_{ }^{4500}$  $i=0$  $U_i^{Bt}$ ;  $B_t \approx C_{Bt}(\sum_{i=1}^{40000}$  $i=0$  $U_i^{Bt} \Delta t - \langle U_{offset}^{Bt} \rangle t$ .

### Golem discharge

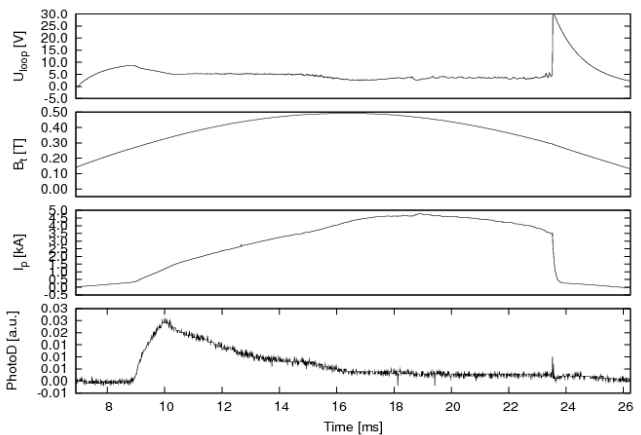

Golem shot No:4665

# Fast camera CASIO FX1

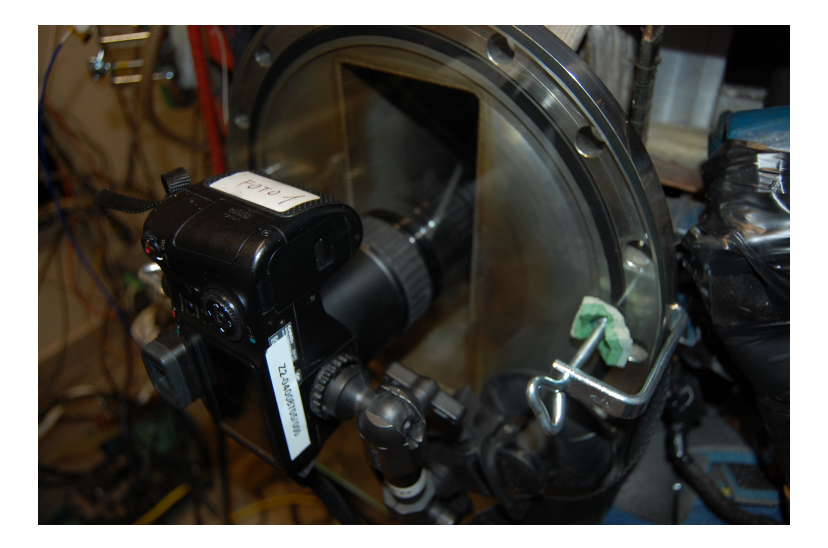

#### Fast camera CASIO FX1 - results

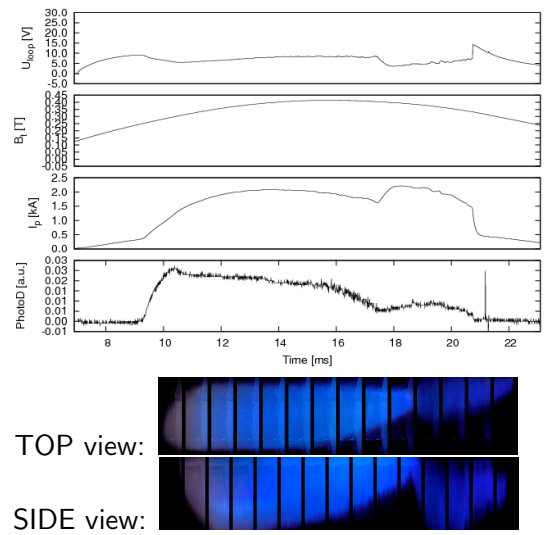

Golem shot No:4814

### Plasma Position using Mirnov Coils

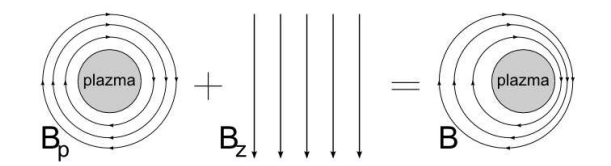

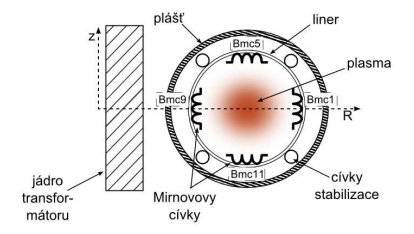

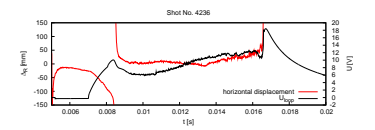

# HXR (Lenka Kocmanová) (6780-6787)

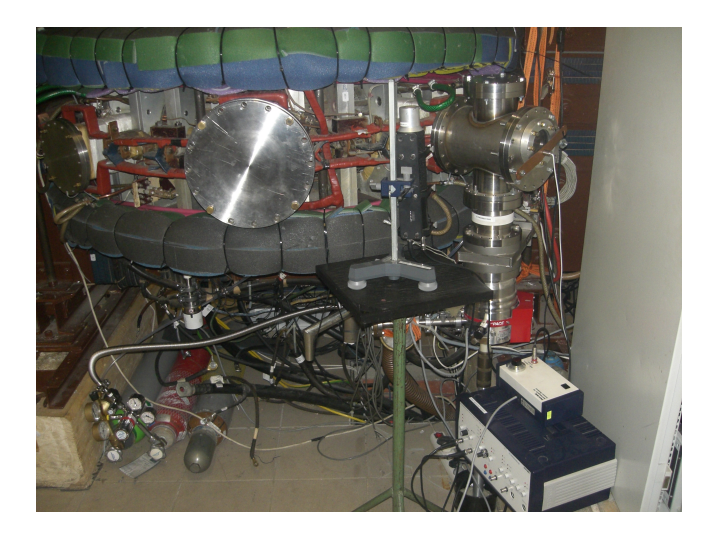

# HXR (Lenka Kocmanová) (6780-6787)

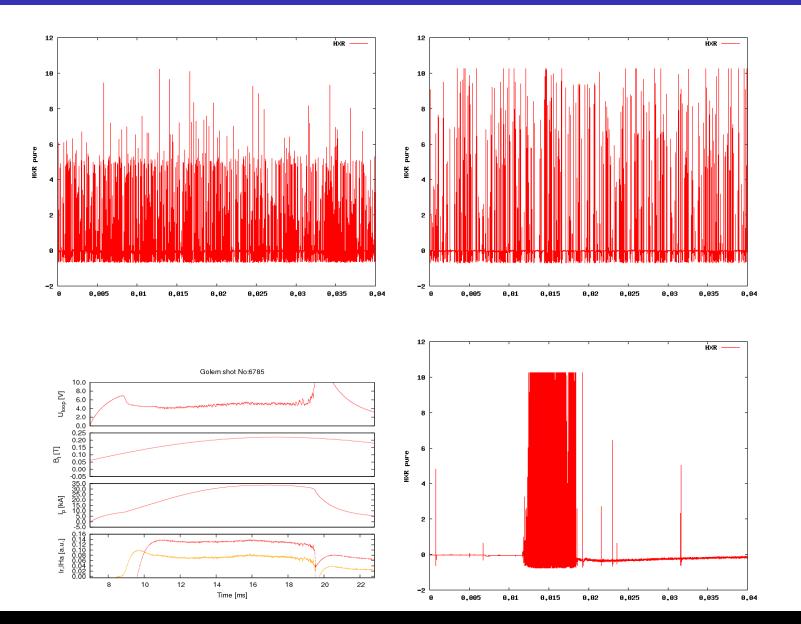

# Rake probe (2012)

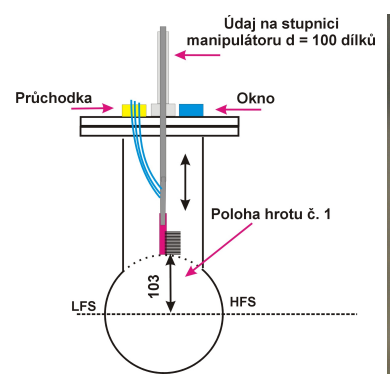

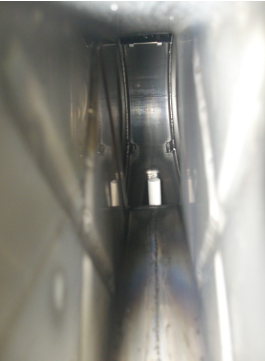

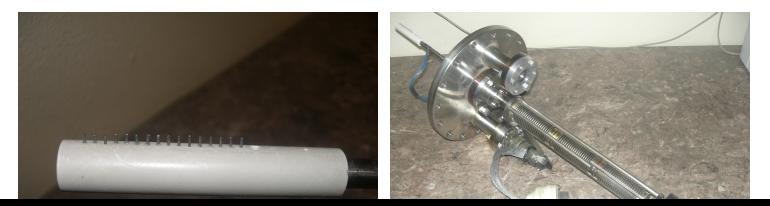

### Rake probe (2012) - results

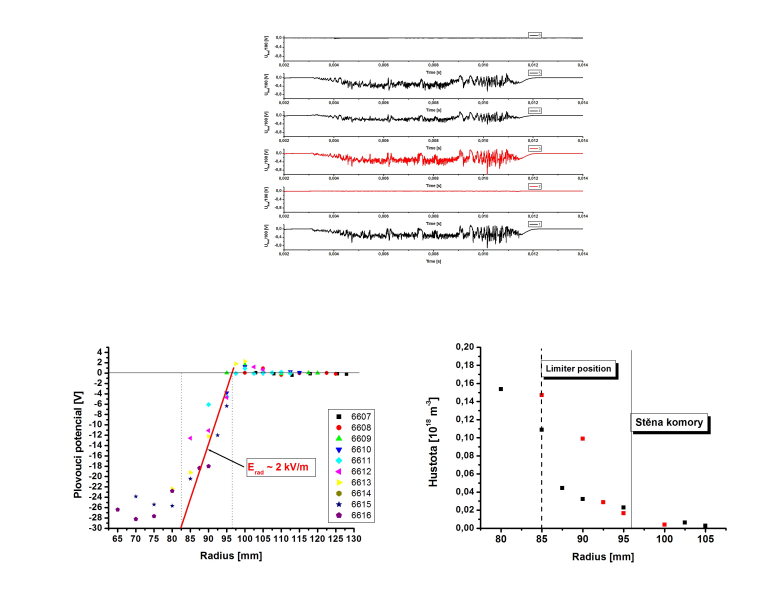

#### Spectra

<span id="page-45-0"></span>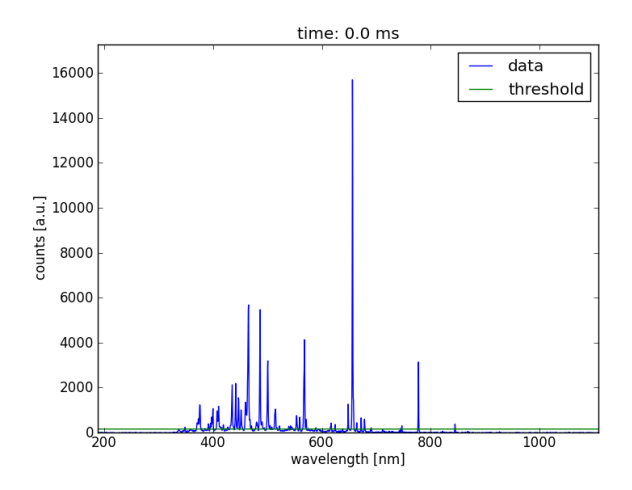

#### Content

#### [Introduction](#page-2-0)

- [Tokamak GOLEM engineering scheme](#page-16-0)
- [Tokamak GOLEM diagnostics](#page-30-0)
- [Tokamak GOLEM chamber conditioning](#page-45-0)
- [Tokamak GOLEM remote operation](#page-48-0)
- [FUMTRAIC problem solving electron temperature estimation](#page-52-0)
- <span id="page-46-0"></span>[GOMTRAIC - GOLem reMote TRAIning Course](#page-56-0)

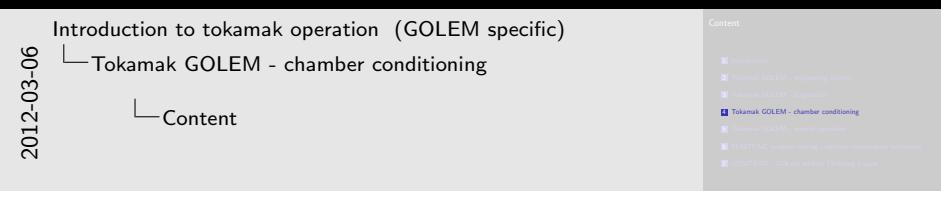

Section begin

### Chamber conditioning

<span id="page-48-0"></span>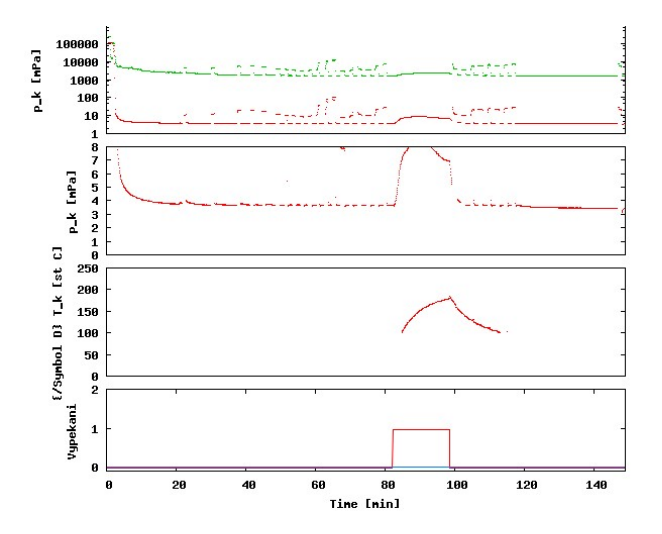

#### Content

#### [Introduction](#page-2-0)

- [Tokamak GOLEM engineering scheme](#page-16-0)
- [Tokamak GOLEM diagnostics](#page-30-0)
- [Tokamak GOLEM chamber conditioning](#page-45-0)
- [Tokamak GOLEM remote operation](#page-48-0)
- [FUMTRAIC problem solving electron temperature estimation](#page-52-0)
- <span id="page-49-0"></span>[GOMTRAIC - GOLem reMote TRAIning Course](#page-56-0)

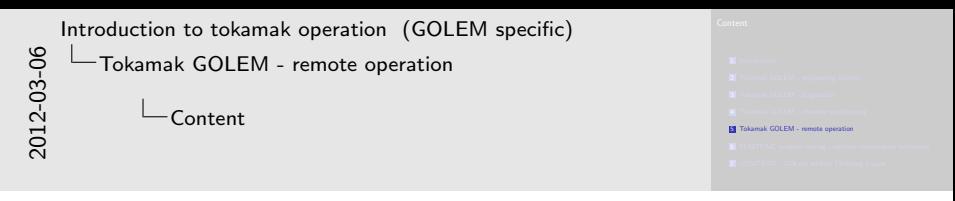

Section begin

### The GOLEM tokamak real Control Room

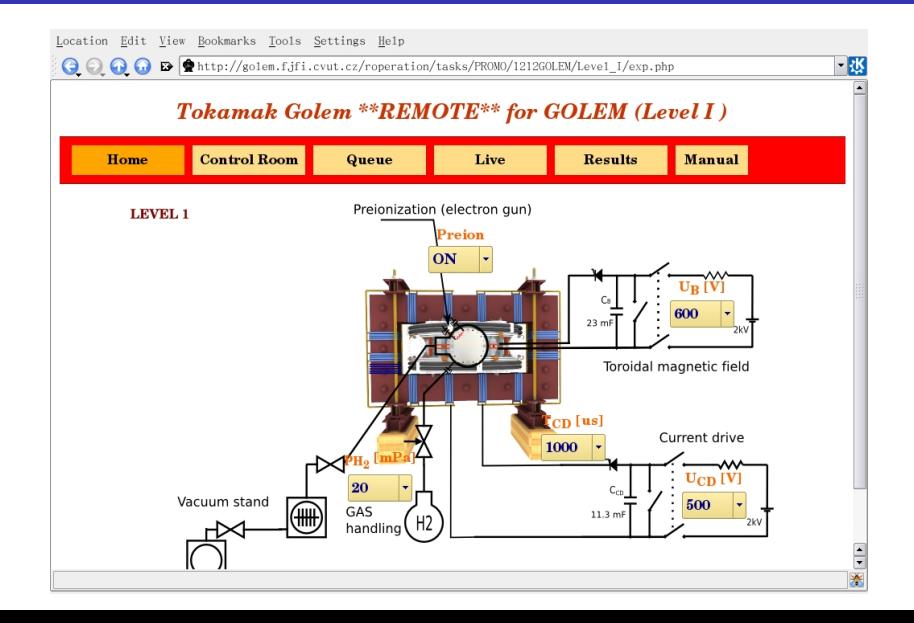

### Operational parameters and their limits

The parameters to be set remotely:

- **T** Toroidal magnetic field  $(B_t)$  through the voltage of the toroidal field capacitor bank  $U_B$ , range: 400 − 1300 V.
- **T** Toroidal electric field  $(E_{CD})$  through the capacitor bank for the current drive  $U_{CD}$ , range: 200 – 600 V.
- **T** Toroidal electric field  $(E_{BD})$  through the capacitor bank for the breakdown  $U_{BD}$ , range: 100 – 200 V.
- **The time delay between the triggers of the toroidal magnetic** field and the current drive  $T_{CD}$ , range: 0 – 20000  $\mu$ s.
- $\blacksquare$  The time delay between the triggers of the toroidal magnetic field and the breakdown  $T_{BD}$ , range: 0 – 20000  $\mu$ s.
- **Hydrogen or Helium gas pressure**  $p_{WG}$ **, range: 0 100 mPa.**
- Status of preionization  $(ON/OFF)$ .
- <span id="page-52-0"></span>Requested working gas  $(H2/He)$ .

#### Content

#### [Introduction](#page-2-0)

- [Tokamak GOLEM engineering scheme](#page-16-0)
- [Tokamak GOLEM diagnostics](#page-30-0)
- [Tokamak GOLEM chamber conditioning](#page-45-0)
- [Tokamak GOLEM remote operation](#page-48-0)
- [FUMTRAIC problem solving electron temperature estimation](#page-52-0)
- <span id="page-53-0"></span>[GOMTRAIC - GOLem reMote TRAIning Course](#page-56-0)

```
6 FUMTRAIC problem solving - electron temperature estimation<br>7 GOMTRAIC problem solving - electron temperature estimation
2012-03-06
      Introduction to tokamak operation (GOLEM specific)
            FUMTRAIC problem solving - electron temperature estima-
            tion
                        Content
```
Section begin

The current density of plasma is

$$
j = E \cdot \sigma \tag{1}
$$

where  $\sigma$  is the specific conductivity of plasma given by

$$
\sigma(r) = 1.544 \cdot 10^3 \cdot \frac{T_e(r)^{3/2}}{Z_{\text{eff}}}, \qquad [\Omega^{-1} \text{m}^{-1}, \text{eV}] \qquad (2)
$$

and the electric field  $E$  is assumed constant in the poloidal cross-section:

$$
E = \frac{U_{loop}}{2\pi R}.
$$
 (3)

Plasma current is obtained by integrating current density over the plasma column:

$$
I_{pl} = \int_{0}^{a} E \cdot \sigma(r) 2\pi r dr.
$$
 (4)

For the electron temperature, we assume a polynomial profile

$$
T_e(r) = T_e(0) \left(1 - \frac{r^2}{a^2}\right)^\alpha \tag{5}
$$

where a is the minor radius and  $T_e(0)$  is the central electron temperature. Substitution gives us the formula for the central electron temperature

$$
T_e(0) = \left(\frac{R}{a^2} \frac{8 \cdot Z_{\text{eff}}}{1.544 \cdot 10^3}\right)^{2/3} \cdot \left(\frac{I_{\text{pl}}}{U_{\text{loop}}}\right)^{2/3}.
$$
 (6)

For the CASTOR/GOLEM tokamak geometry with  $a = 78$  mm :

$$
T_e(0) = 89.8 \cdot \left(\frac{I_{pl} [kA]}{U_{loop}}\right)^{2/3} \approx 230 \text{ eV}.
$$
 (7)

<span id="page-56-0"></span>The effective ion charge is assumed as  $Z_{\text{eff}} = 2.5$ .

#### Content

#### [Introduction](#page-2-0)

- [Tokamak GOLEM engineering scheme](#page-16-0)
- [Tokamak GOLEM diagnostics](#page-30-0)
- [Tokamak GOLEM chamber conditioning](#page-45-0)
- [Tokamak GOLEM remote operation](#page-48-0)
- [FUMTRAIC problem solving electron temperature estimation](#page-52-0)
- <span id="page-57-0"></span>[GOMTRAIC - GOLem reMote TRAIning Course](#page-56-0)

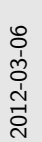

[Introduction to tokamak operation \(GOLEM specific\)](#page-0-0) [GOMTRAIC - GOLem reMote TRAIning Course](#page-57-0) Content

<sup>7</sup> GOMTRAIC - GOLem reMote TRAIning Course

Section begin

# GOMTRAIC outline

#### GOlem reMote TRAIning Course.

- Course oriented on basic understanding of experimental tokamak physics and control.
- The basis of GOMTRAIC is remote operation of the GOLEM tokamak operated at the Czech Technical University in Prague.
- Organized for undergraduate and postgraduate students interested in experimental tokamak physics.
- **Participants do not need to leave their country to get** experienced in tokamak operation. They can participate even from their home. No fee.

# GOMTRAIC participants

- Each participant (individual or group) has the following opportunities:
	- Unlimited number of virtual discharges in the tokamak GOLEM simulator.
	- 5 remote off-line sessions with 10 real discharges per task on tokamak GOLEM (1 session per week).
	- 2 remote on-line session with 10 real discharges per task on tokamak GOLEM.
	- optionally 1 in-situ on-line session with 20 real discharges per task on tokamak GOLEM (for those who are willing to travel to Prague).
- **Participants (individuals or groups) should report their** experimental results and publish them in the GOMTRAIC book of proceedings.

### GOMTRAIC calendar, March to May 2012

- 1. week: 2 days kick-off event Introduction, lectures
- 2. week: The GOLEM tokamak VIRTUAL game virtual discharges in the simulator.
- 3. week: The GOLEM tokamak REAL game real on-line remote discharges in the tokamak.
- 4. week: Specifying session I aims for each task, remote off-line session I.
- 5.-8. week: Previous session results analysis, specification next session aims, remote off-line sessions II-V.
- 9. week: on-line in-situ session VI.
- **10.** week: Overal results discussion and analysis.
- 11. week: Reporting results.
- $\blacksquare$  12. week: Videoconference presentations of the results, closing.

#### Tasks

- **Breakdown studies:**
- **Radial profile of floating potential and plasma density** (determination of radial electric field and poloidal plasma velocity)
- Determination of plasma resistivity and electron temperature, variation with different discharge regimes
- **Plasma position studies with Mirnov coils diagnostics.**
- Role of vertical magnetic field on plasma performance.
- Spectroscopy studies
- **First wall conditioning (baking of the vessel and glow** discharge) on plasma performance.
- Comparison of tokamak discharges in H and He working gases.
- Generation of runaway electrons at different discharge regimes by means of hard X ray radiation.

### Acknowledgement

#### Acknowledgement

The financial support by FUSENET, MSM 6840770039, MSM 6840770014 and A1581 is acknowledged.

Special thanks to the GOLEM team (students, teachers, technicians)

Edita Bromova, Zdenek Cespiro, Ivan Duran, Vladimir Fuchs, Ondrej Grover, Pavel Hacek, Billy Huang, Igor Jex, Michal Kazda, Jindrich Kocman, Martin Kubic, Ondrej Kudlacek, Petr Liska, Tomas Markovic, Jan Mlynar, Michal Odstrcil, Tomas Odstrcil, Ondrej Pluhar, Gergo Pokol, Ondrej Sebek, Adam Sindlery, Michal Smid, Gabriel Vondrasek, Frantisek Zacek, and Jiri Zara.

#### References I

<span id="page-64-0"></span>

G. Van Oost, M. Berta, J. Brotankova, R. Dejarnac, E. Del Bosco, E. Dufkova, I. Duran, M. P. Gryaznevich, J. Horacek, M. Hron, A. Malaquias, G. Mank, P. Peleman, J. Sentkerestiova, J. Stoeckel, V. Weinzett, S. Zoletnik,

B. Tal, J. Ferrera, A. Fonseca, H. Hegazy, Y. Kuznetsov,

A. Ossyannikov, A. Singh, M. Sokholov, and A. Talebitaher. Joint experiments on small tokamaks: edge plasma studies on **CASTOR** 

NUCLEAR FUSION, 47(5):378–386, MAY 2007.

#### References II

#### <span id="page-65-0"></span>■ V. Svoboda, J. Mlynář, G. Pokol, D. Réfy, J. Stöckel, and G. Vondrášek.

Former Tokamak CASTOR becomes remotely controllable GOLEM at the Czech Technical University in Prague .

In Europhysics Conference Abstracts. 37th EPS Conference on Plasma Physics (online: http://ocs.ciemat.es/EPS2010PAP/pdf/P2.111.pdf), volume 34A, 2010.

#### <span id="page-65-1"></span>l Fil

#### Brotankova, J.

Study of high temperature plasma in tokamak-like experimental devices.

PhD. thesis 2009.

- 螶
	- Tokamak GOLEM at the Czech Technical University in Prague. http://golem.fjfi.cvut.cz, 2007.
- 譶 V. Svoboda, B. Huang, J. Mlynar, G.I. Pokol, J. Stockel, and G Vondrasek.

Multi-mode Remote Participation on the GOLEM Tokamak. Fusion Engineering and Design, 86(6-8):1310–1314, 2011.